## **Marking, sampling and moderating - quick guide**

## MODULES WITH ONE FIRST MARKER AND ONE SAMPLE MARKER

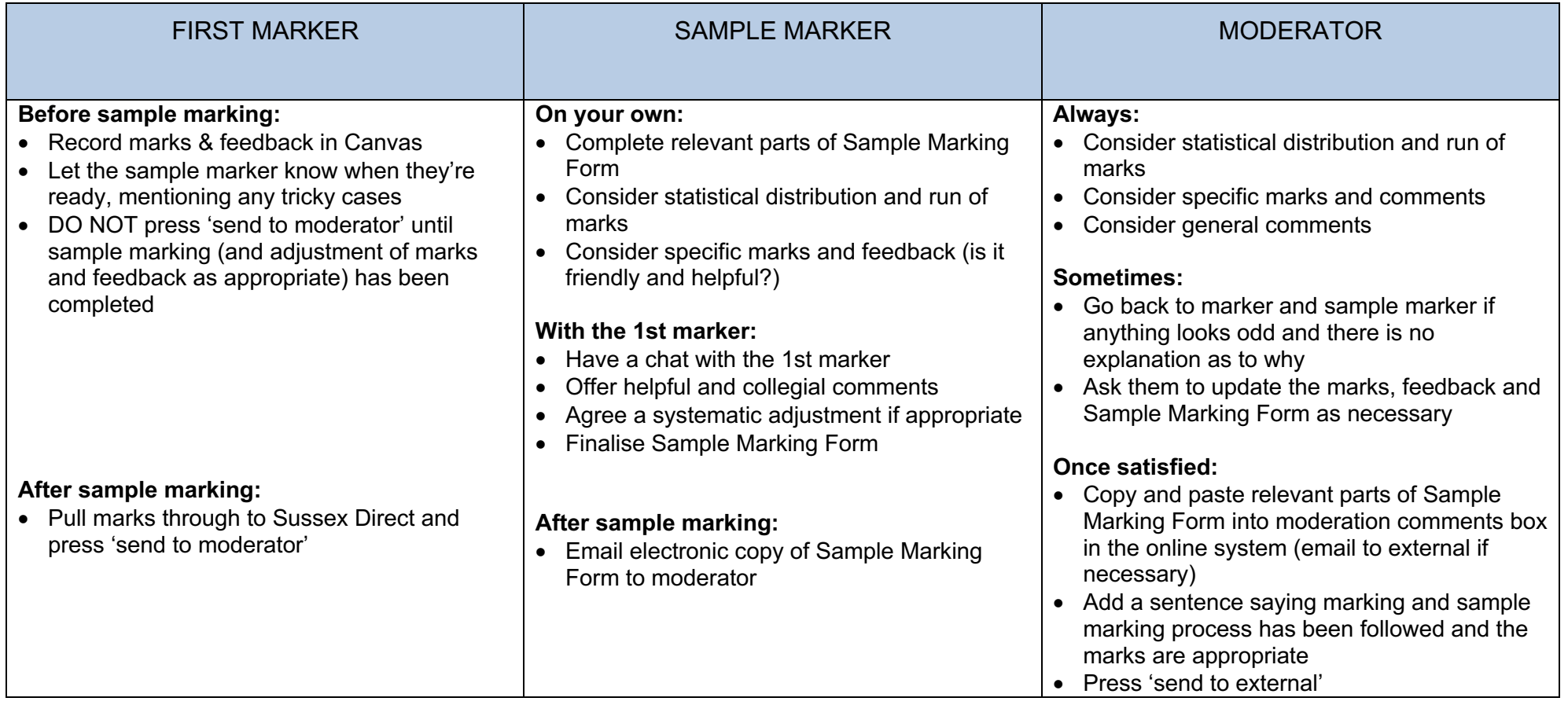

## SMALL MODULES WITH TWO OR MORE CO-MARKERS

(e.g MA Modules, including Dissertation Modules)

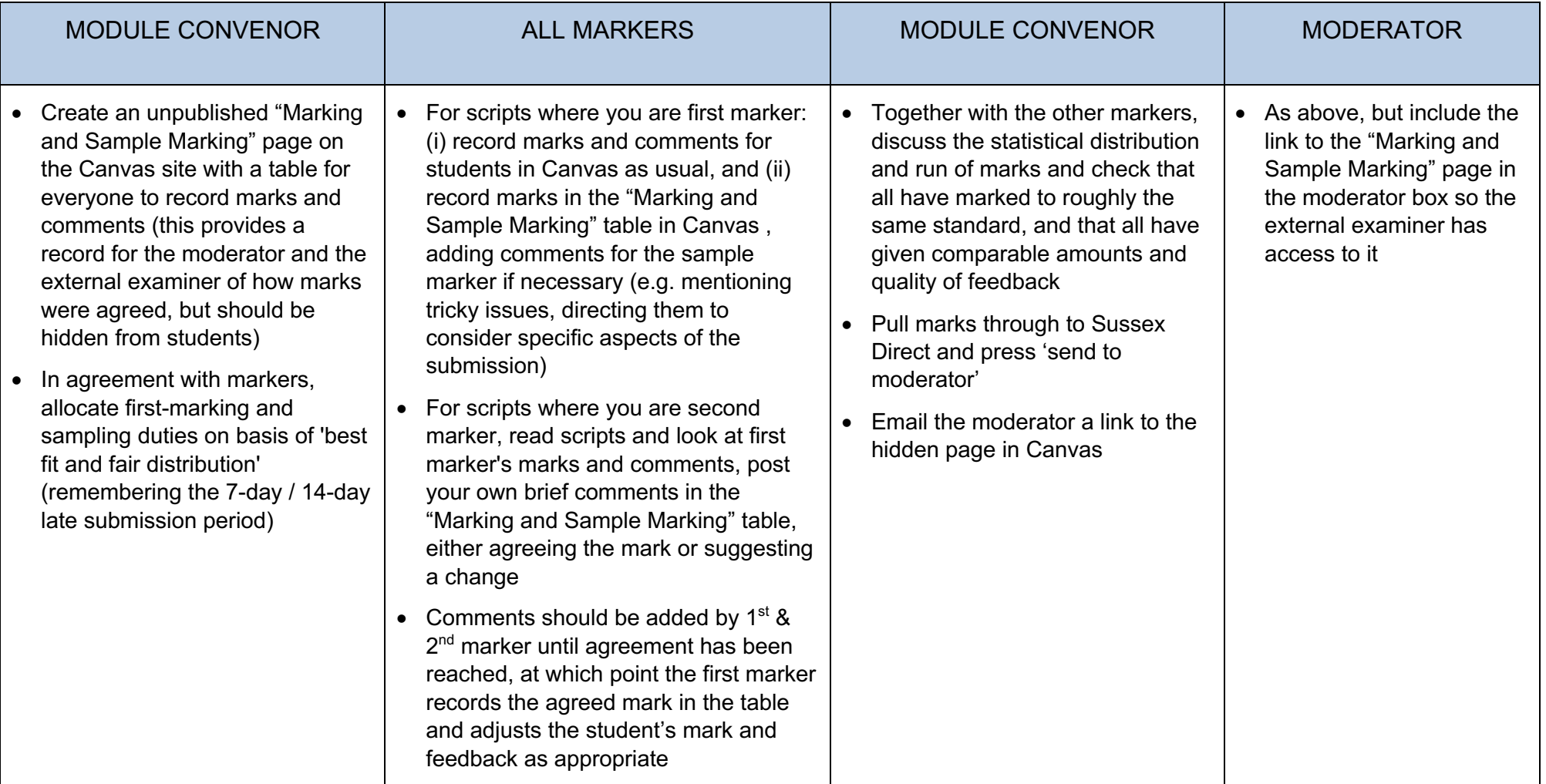

## NOTES

- **Work Weighted 30% or Below:** The sample marker for the module is the person to consult for advice, but moderation /external examining does not take place.
- **1st Year Work:** Moderation /external examining does not take place, but "Sample Marking Light" can be helpful: assign a sample marker to look at the statistical distribution and all submissions with a mark of 45-or-under and check the feedback for students is friendly and encouraging**.**
- **Large Multi-Marker Modules**: A Sample Marking Form should be used for each marker to ensure consistency, but sample marking takes place within the group and no additional sample marker is needed.
- **Double-Blind Marking**: Individual markers' marks and comments, as well as agreed marks and comments, should be passed to the moderator and then the external examiner so there is a record of how marks were agreed.
- **Doctoral Tutors etc**.: Doctoral Tutors should be mentored by a member of faculty and should reflect on their own marking patterns by looking at an ordered run of marks and a statistical distribution chart.
- **Physical Submissions (e.g. exams):** The process outlined above can be adapted for physical submissions by recording marks and comments on a Feedback Form and passing everything over to the sample marker, then the moderator, then the Course Coordinator.

**Questions:** If you have any questions, ask your Department Exams Officer in the first instance.

**In Case of a Serious Problem**: If there is a serious problem, scripts will need to be remarked, so please inform your Head of Department and the Department Exams Officer, who may alert/consult with the School Director for Exams and the CAO team.